#### Near-Neighbor Search

ApplicationsMatrix FormulationMinhashing

# Example Problem --- Face<br>Recognition Recognition

- We have a database of (say) 1 million face images.
- We are given a new image and want to find the most similar images in the database.

Represent faces by (relatively) invariant values, e.g., ratio of nose width to eye width.

## Face Recognition --- (2)

◆ Each image represented by a large number (say 1000) of numerical features.

◆ Problem: given the features of a new face, find those in the DB that are close in at least  $\frac{3}{4}$  (say) of the features.

## Face Recognition --- (3)

• Many-one problem given a new face, see if it is close to any of the 1 million old faces.

• Many-Many problem which pairs of the 1 million faces are similar.

## Simple Solution

Represent each face by a vector of 1000 values and score the comparisons.◆ Sort-of OK for many-one problem. ◆ Out of the question for the many-many problem (106\*106\*1000 numerical comparisons).

◆We can do better!

# Multidimensional Indexes Don't Work

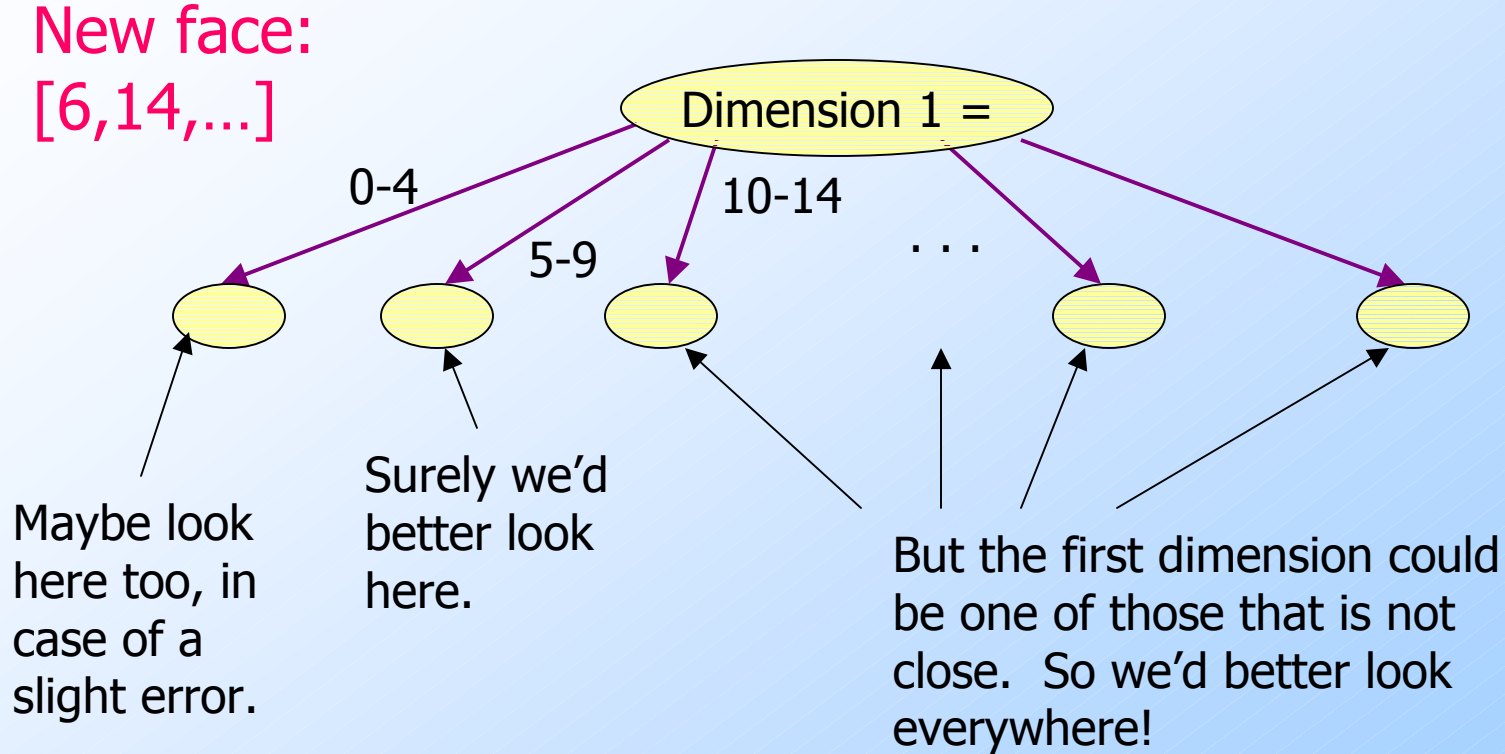

## Another Problem: Entity Resolution

- ◆ Two sets of 1 million name-addressphone records.
- Some pairs, one from each set, represent the same person.
- **Errors of many kinds:** 
	- Typos, missing middle initial, area-code changes, St./Street, Bob/Robert, etc., etc.

## Entity Resolution --- (2)

Choose a scoring system for how close names are.

- Deduct so much for edit distance > 0; so much for missing middle initial, etc.
- Similarly score differences in addresses, phone numbers.
- ◆ Sufficiently high total score -> records represent the same entity.

## Simple Solution

- Compare each pair of records, one from each set.
- ◆ Score the pair.
- ◆ Call them the same if the score is sufficiently high.
- Unfeasible for 1 million records.
- ◆We can do better!

# Yet Another Problem: Finding Similar Documents

Given a body of documents, e.g., the Web, find pairs of docs that have a lot of text in common.

◆ Find mirror sites, approximate mirrors, plagiarism, quotation of one document in another, "good" document with random spam, etc.

# Complexity of Document **Similarity**

The face problem had a way of representing a big image by a (relatively) small data-set.

- Entity records represent themselves.
- ◆ How do you represent a document so it is easy to compare with others?

# Complexity --- (2)

◆ Special cases are easy, e.g., identical documents, or one document contained verbatim in another.

General case, where many small pieces of one doc appear out of order in another, is very hard.

# Representing Documents for Similarity Search

- 1. Represent doc by its set of *shingles* (or *k*-grams).
- 2. Summarize shingle set by a *signature* = small data-set with the property:
	- Similar documents are very likely to have "similar" signatures.
- At that point, doc problem resembles<br>the previous two problems the previous two problems.

# **Shingles**

- ◆A *k*-shingle (or *k*-gram) for a document is a sequence of  $k$  characters that appears in the document.
- Example:  $k=2$ ; doc = abcab. Set of 2shingles  $=$  {ab, bc, ca}.
	- Option: regard shingles as a bag, and count ab twice.

#### Shingles: Aside

Although we shall not discuss it, shingles are a powerful tool for characterizing the topic of documents.

•  $k = 5$  is the right number; (#characters)<sup>5</sup> >> # shingles in typical document.

◆ Example: "ng av" and "ouchd" are most common in sports articles.

### Shingles: Compression Option

- $\blacklozenge$  To compress long shingles, we can hash them to (say) 4 bytes.
- Represent a doc by the set of hash values of its  $k$ -shingles.
- Two documents could (rarely) appear to have shingles in common, when in fact only the hash-values were shared.

## MinHashing

Data as Sparse MatricesJaccard Similarity MeasureConstructing Signatures

# Roadmap

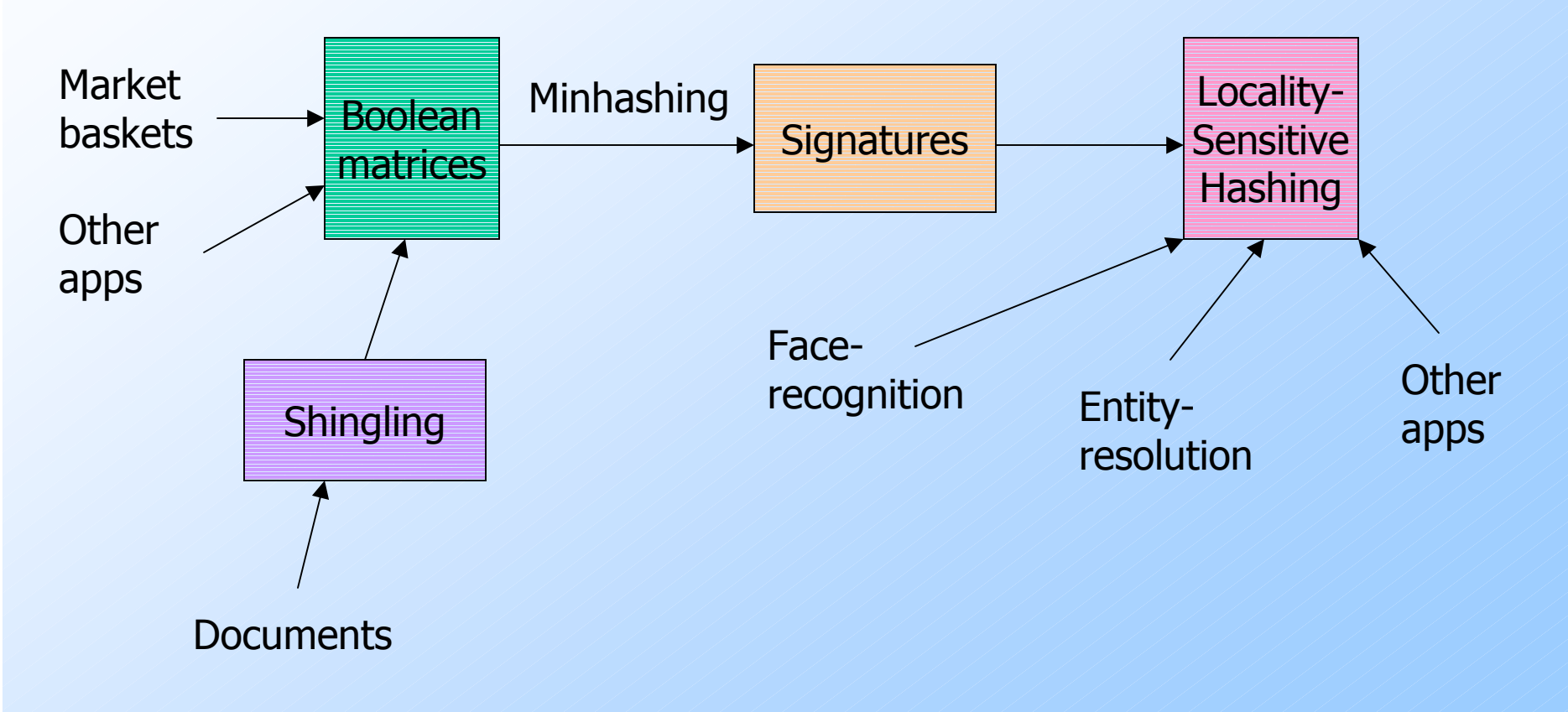

## Boolean Matrix Representation

- Data in the form of subsets of a universal set can be represented by a (typically sparse) matrix.
- ◆ Examples include:
	- 1. Documents represented by their set of shingles (or hashes of those shingles).
	- 2. Market baskets.

## Matrix Representation of Item/Basket Data

◆ Columns = items.

- $\blacklozenge$  Rows = baskets.
- ◆ Entry (r  $\mathcal{L}$  $c$ ) = 1 if item  $c$  is in basket  $r$ ; = 0 if not.

Typically matrix is almost all 0's.

## In Matrix Form

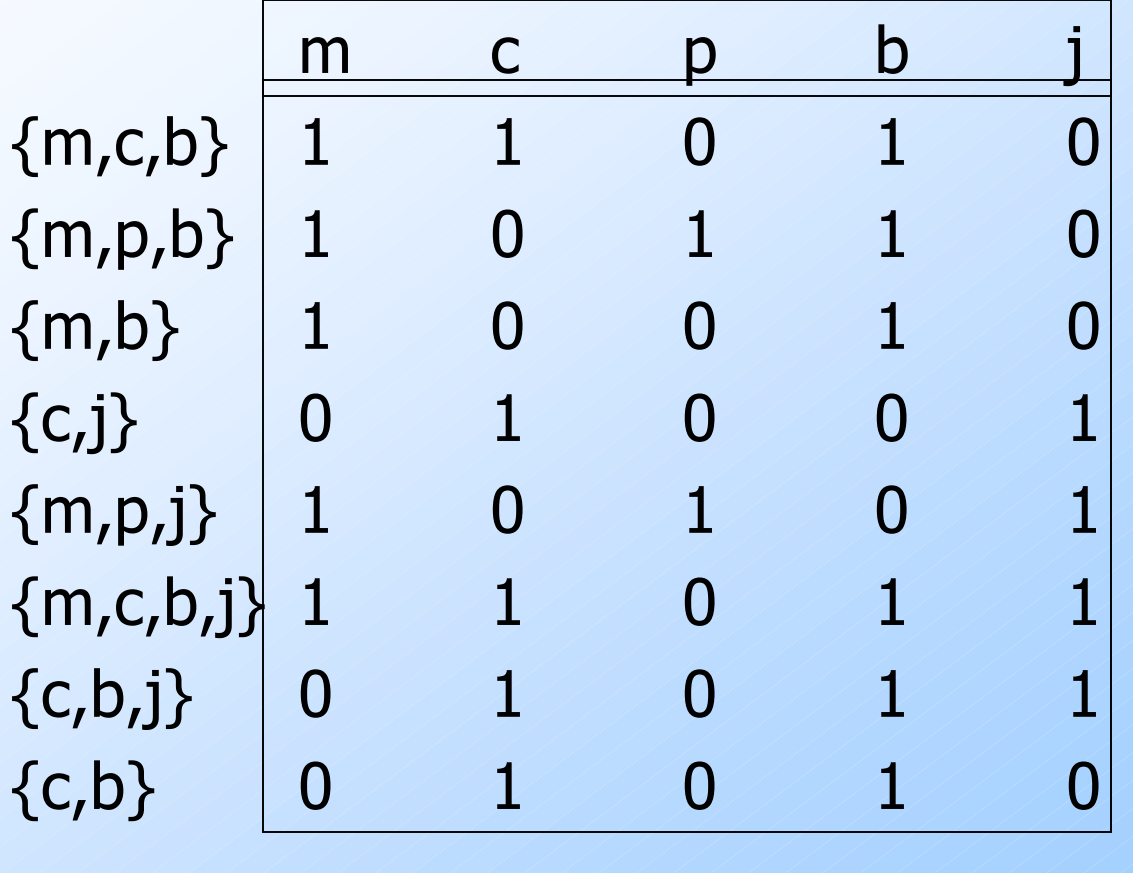

### Documents in Matrix Form

Columns = documents.  $\blacklozenge$  Rows = shingles (or hashes of shingles). $\blacklozenge$  1 in row r, column c iff document c

has shingle *r*.

Again expect the matrix to be sparse.

## Aside

We might not really represent the data by a boolean matrix.

- ◆ Sparse matrices are usually better represented by the list of places where there is a non-zero value.
	- E.g., baskets, shingle-sets.
- ◆ But the matrix picture is conceptually useful.

### **Assumptions**

- 1. Number of items allows a small amount of main-memory/item.
	- $\bullet$  E.g., main memory =
		- Number of items \* 100
- 2. Too many items to store anything in main-memory for each *pair* of items.

#### Similarity of Columns

- Think of a column as the set of rows in which it has 1.
- The *similarity* of columns C 1 $\frac{1}{2}$  and C  $\frac{1}{2}$  $Sim(C_1,C_2)$  = is the ratio of the sizes of \_\_\_\_\_\_ the intersection and union of  $C_1$  and  $C_2$ .  $\frac{1}{2}$  and C 2.
	- $Sim(C_1, C_2) = |C_1 \cap C_2|/|C_1 \cup C_2| = Jaccard$ measure.

## Example

- $\overline{\mathsf{C}}_1 \overline{\mathsf{C}}_2$ <sup>0</sup> <sup>1</sup> \*
- <sup>1</sup> <sup>0</sup> \*
- \*\*

<sup>1</sup> <sup>1</sup>

\*\*

\*

<sup>0</sup> <sup>1</sup>

1 1 \* \* Sim  $(C_1, C_2) =$ <br>0 0 2/5 = 0.4  $2/5 = 0.4$ 

26

# Outline of Algorithm

- 1. Compute signatures of columns = small summaries of columns.
	- Read from disk to main memory.
- 2. Examine signatures in main memory to find similar signatures.
	- Essential: similarities of signatures and columns are related.
- 3. Optional: check that columns with similar signatures are really similar.

# Warnings

- 1. Comparing all pairs of signatures may take too much time, even if not too much space.
	- A job for Locality-Sensitive Hashing.
- 2. These methods can produce false negatives, and even false positives if the optional check is not made.

## **Signatures**

- Key idea: "hash" each column  $C$  to a<br>small *signature Sig*  $(C)$  such that: small *signature Sig* (C), such that:
	- 1. Sig  $(C)$  is small enough that we can fit a signature in main memory for each column.
	- 2.  $Sim(C_1, C_2)$  is the same as the  $N$  cimilarity" of  $Sin(C_1)$  and  $Sin(C_2)$ "similarity" of  $\textit{Sig}\left(\mathsf{C}_{1}\right)$  and  $\textit{Sig}\left(\mathsf{C}_{2}\right)$ .

### An Idea That Doesn't Work

◆ Pick 100 rows at random, and let the signature of column  $C$  be the 100 bits of  $C$  in those rows.

◆ Because the matrix is sparse, many columns would have 00. . .0 as a signature, yet be very dissimilar because their 1's are in different rows.

## Four Types of Rows

 $\blacklozenge$  Given columns  $\mathsf{C}_1$  $_1$  and  $C_2$ , rows may be classified as:

$$
\begin{array}{ccc}\n & C_1 & C_2 \\
a & 1 & 1 \\
b & 1 & 0 \\
c & 0 & 1 \\
d & 0 & 0 \\
\end{array}
$$

Also,  $a = #$  rows of type  $a$ , etc. Wote  $Sim(C_1, C_2) = a/(a+b+c)$ .

## Minhashing

**Imagine the rows permuted randomly.**  $\blacklozenge$  Define "hash" function  $h(C)$  = the number of the first (in the permuted order) row in which column  $C$  has 1. ◆ Use several (100?) independent hash functions to create a signature.

## Minhashing Example

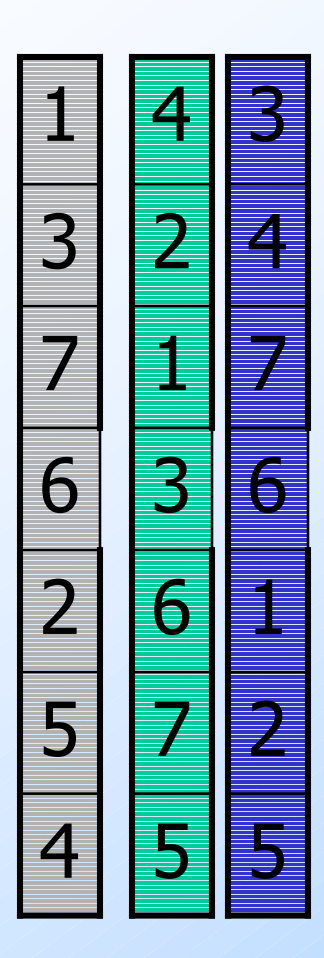

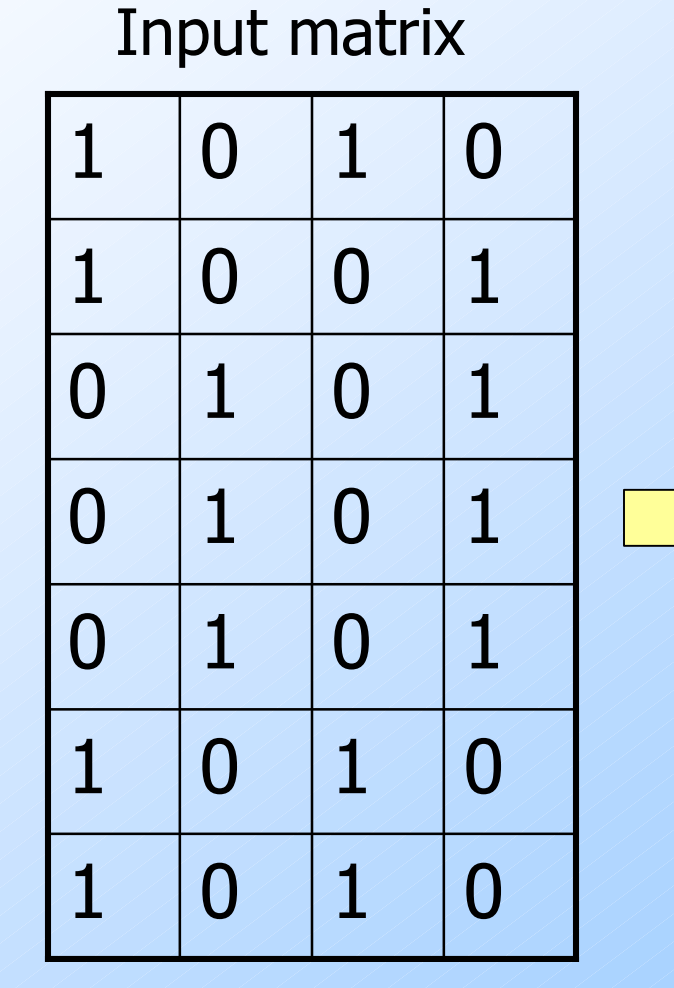

#### Signature matrix *M*

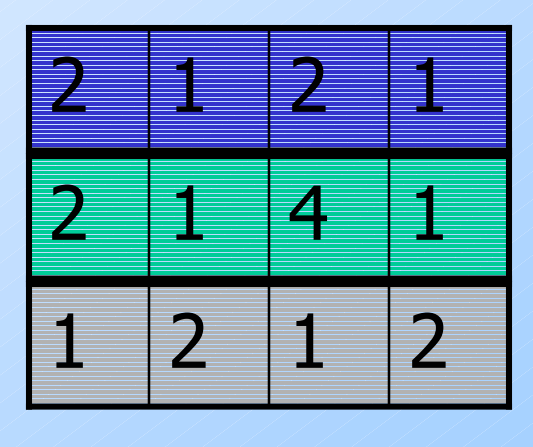

#### Surprising Property

The probability (over all permutations of the rows) that  $h (C_1) = h (C_2)$  is the same as  $\emph{Sim}$  (C<sub>1</sub>, C<sub>2</sub>).

Both are  $a/(a+b+c)!$ 

◆Why?

- $\bullet$  Look down columns C<sub>1</sub>  $_1$  and C 2 $_2$  until we see a 1.
- If it's a type-*a* row, then  $h(C_1) = h(C_2)$ . If a type- $b$  or type- $c$  row, then not.

## Similarity for Signatures

- The *similarity of signatures* is the fraction of the rows in which they agree.
	- Remember, each row corresponds to a permutation or "hash function."

## Min Hashing – Example

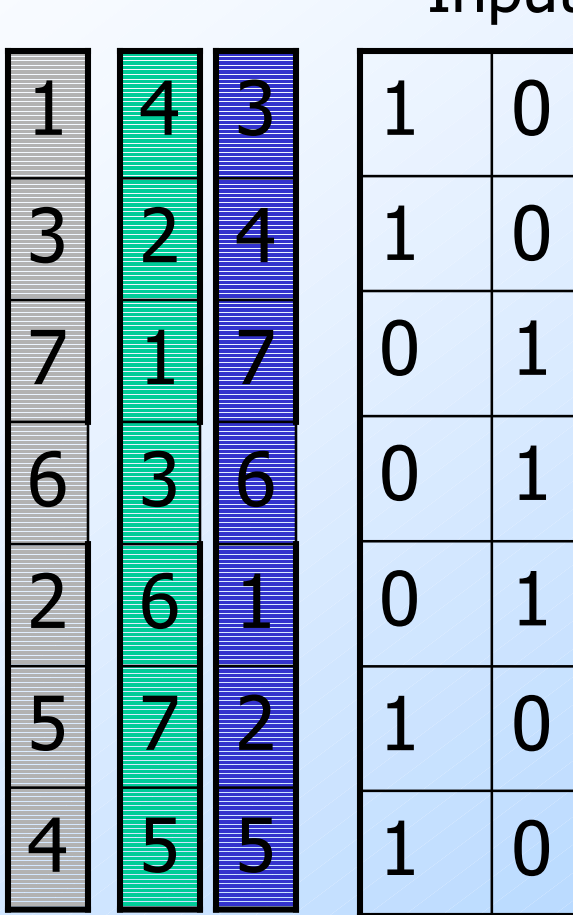

Input matrix

Signature matrix *M* 

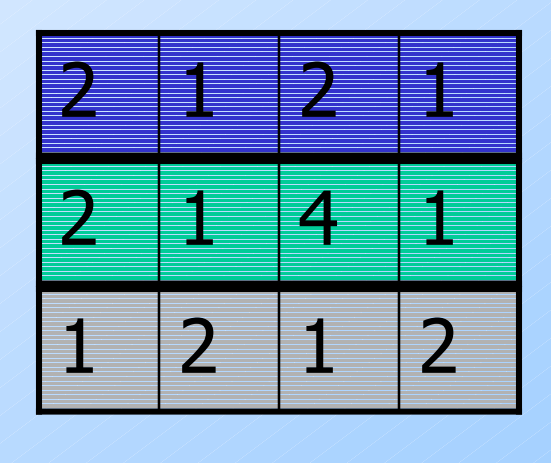

Similarities: $1-3$ 1-3 2-4 1-2 3-4 $\overline{0}$  $Col/Col|0.75 0.75 0$  $\overline{0}$ Sig/Sig 0.67 1.00 0

### Minhash Signatures

◆ Pick (say) 100 random permutations of the rows.

 $\blacklozenge$  Think of  $\textit{Sig}(C)$  as a column vector. Let  $Sig(C)[i]$  = according to the *i*th permutation, the number of the first row that has a 1 in column  $C$ .

## Implementation --- (1)

- $\blacklozenge$  Number of rows  $=$  1 billion (say). ◆ Hard to pick a random permutation from 1…billion.
- Representing a random permutation requires 1 billion entries.
- Accessing rows in permuted order is tough!
	- The number of passes would be prohibitive.

#### Implementation --- (2)

- 1. Pick (say) 100 hash functions.
- 2. For each column  $c$  and each hash function  $h_i$ , keep a "slot"  $M(i, c)$  for that minhash value.

### Implementation --- (3)

for each row  $r$ for each column  $c$  $\overline{\textbf{if}}\text{ } \mathsf{c} \text{ has } 1 \text{ in row } r$ for each hash function  $h_i$  do **if**  $h_i(r)$  is a smaller value than  $M(i,\,c$  ) then  $M(j, c) := h_j(r)$ Reeds only one pass through the data.

#### Example

Sig1 Sig2

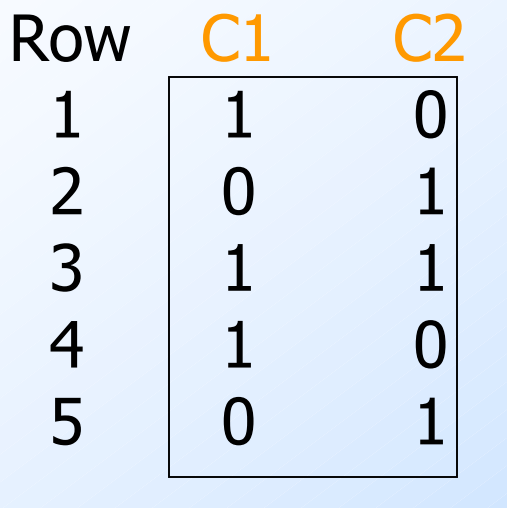

 $h(x) = x \mod 5$  $g(x) = 2x + 1 \mod 5$ 

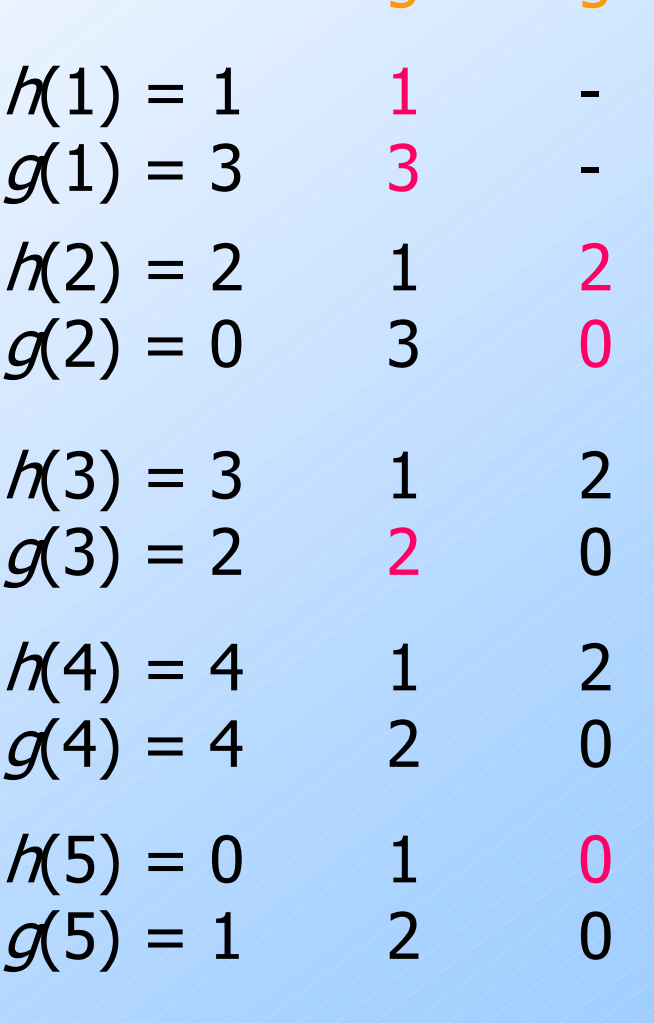

41